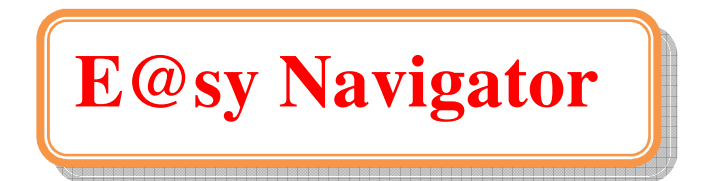

#### Abstract

The main aim of the project is go to the specified url in the address bar. The functionalities Is same like as the Browsers (e.g. Internet Explorer, Mozilla Firefox) in our system .

The user can Easily move from one site to another site by using the E@sy Navigator.

By using this project we can connect to any url in the network and see the all the Information related to particular url. We want to down load or save any information from the specified URL the project can provide the menu bar like File, Edit tools to save the particular operation. We can select some information on the site and copy the information in to our system.

#### Proposed System

In the present system we can go to any URL very easily.

#### Advantages

1. We can easily move from one location to the another location by using the Address Bar .

- 2. We can save any information in the file format.
- 3. We can download any information from specified URL.

### Scope of the System

The proposed system scope is to be used anywhere in the organization.

# **.** Module Description

There are 2 modules in the E@sy Navigator

- 1.File operations
- 2.User Interface
- 1. File Operations Module

In the file module we can save any file or copy some information into our machine.

2. User Interface Module

In this module the user enter into the system and type the url and see all the information related to particular url .

# Features to be implemented **•** Maintainability

• Exception handling

## Technologies to be used

- Programming Language: Java
- CASE tool: Rational Rose, Visual Paradigm, Enterprise Architect
- Operating System: Windows XP/2000/2003, LINUX, Solaris
- IDEs: Eclipse with My Eclipse plug-ins/Net Beans/RAD

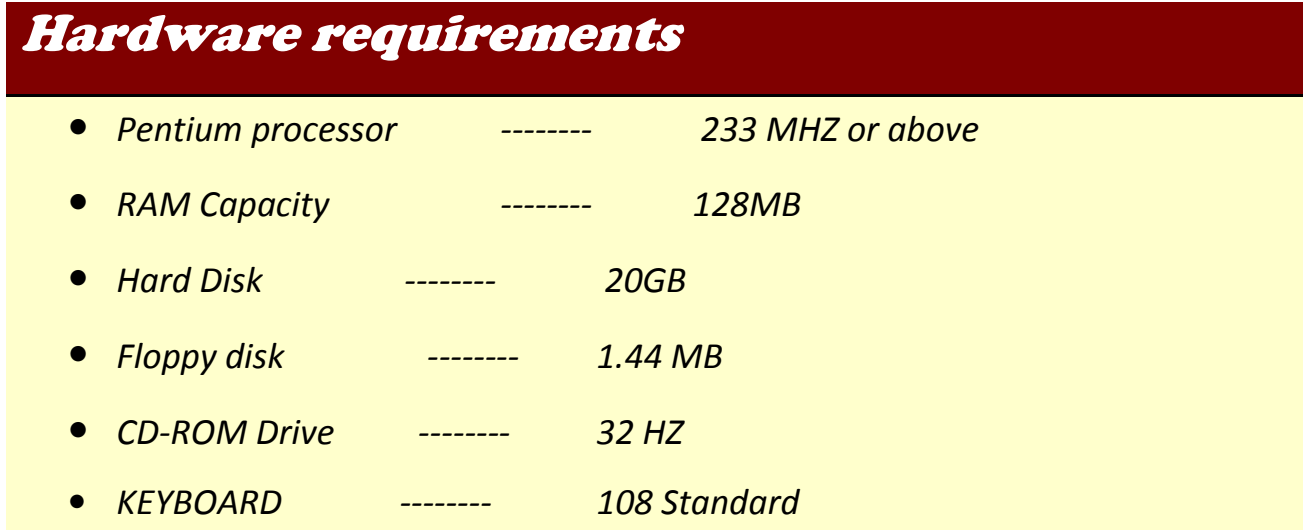